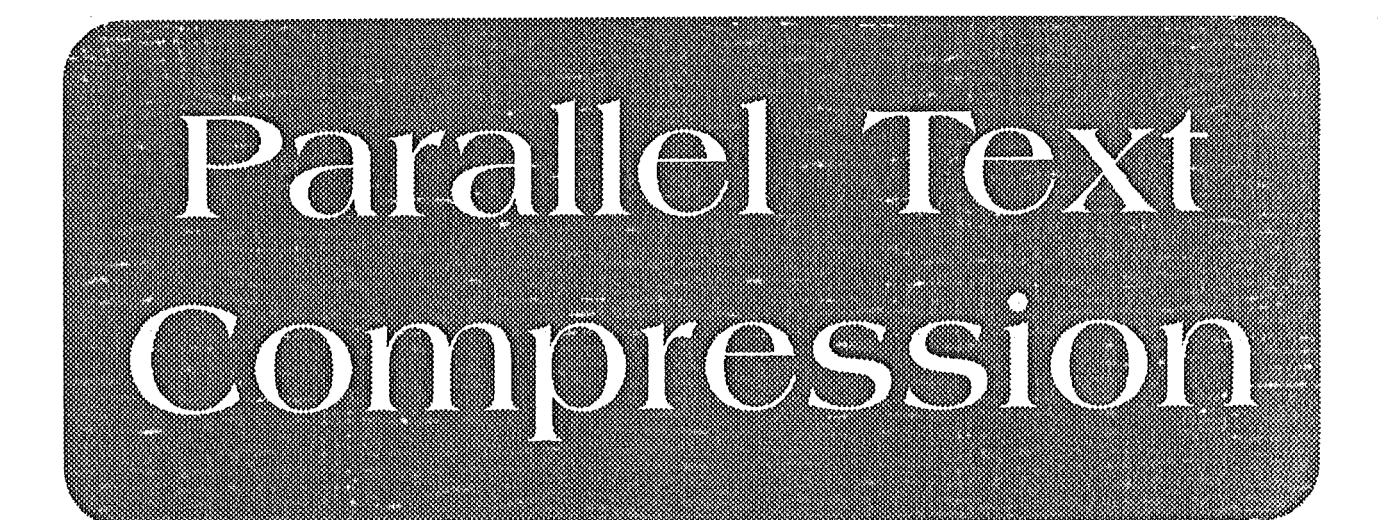

## Source

## Honours Project 1989 **Craig Nevill** Supervisor Tim Bell

Department of Computer Science University of Canterbury

## $m\text{div}$  c  $\text{for parallel complex}$

tinclude <stdio.h> tinclude <math.h> #define mainprog true tinclude "ppm.h" tinclude "pc.h" ifdefine buffsize fdefine blocksize (buffsize\*lO)  $\# \text{define shift\_st}$  for  $(i=1; i \leq maxorder; i++)$  s $[i] = t[i-1]$  $\frac{4}{3}$ define max(a, b) ((a) > (b) ? (a) : (b)) 2048 eventnode \*newnode () void rebuild tree () ; void arithmetic encode () ; void doneencoding () ; void startoutputingbits (); void startencoding(); void write method (); void doneoutputingbits () ; void update  $ppm$   $model()$ ; void build  $p$ pm distribution (); void prime () ; extern unsigned char charbuff [buffsize]  $;$ extern int chp; double logs [16384); float parallel likely[nchars], ppm likely[nchars], weight [11]; float ppm confidence, parallel confidence, real combined [nchars + 1); int eoverse =  $0$ , eof =  $0$ , combined [nchars + 1]; int nothing weight, syn weight, word weight, eol weight, syn threshold;  $FTLE$  \*source: main (argc, argv) int argc; char  $*$ argv $\lceil$ :  $\left| \right|$ event e ; int very\_first\_time = 1, encoding = 1; char ch; if  $(\text{area} > 10)$  $\left\{ \right.$ int i; for  $(i = 2; i < 13; i + 1)$ weight $[i - 2] = \text{atoi}(\text{argv}[i]) / (\text{float}) 100;$ nothing weight = atoi (argv[13]); word weight = atoi (argv[14]); syn weight = 1000 - word weight; eol\_weight = atoi(argv[15]); syn threshold = atoi (argy $[16]$ );  $\frac{1}{\sqrt{2}}$  .

} else  $\mathbf{I}$ forintf (stderr, "-e/d,  $10 *$  paralllel weights, nothing weight,  $\lambda$ word weight  $(*)$ , eol weight, syn threshold\n");  $exit(1):$ } if  $((source = foren("source", "r")) == NULL)$ { fprintf(stderr, "Couldn't open source version\n");  $exit(1):$  $\mathcal{F}$ if (argc > 1 & argv[1][0] == '-' & argv[1][1] == 'd') encoding  $= 0$ ;  $E =$  (eventptr) calloc(kbytes, 1024) ; if (encoding) { startoutputingbits () ; startencoding () :  $\mathcal{F}$ else  $\left\{ \right.$ startinputingbits(); startdecoding () ;  $\mathbf{F}$ *I\**  calculate\_logs();\*/ while (!eof) { read\_source(); reset parallel(); if (very\_first\_time)  $\left\{ \right\}$ prime(true, encoding) very first time =  $0$ ;  $\mathcal{F}$ eoverse =  $0$ ; while (!eoverse)  $\left\{ \right.$ build\_ppm\_distribution(3); build parallel distribution(); combine\_distributions(); eof = endecode( $\epsilon e$ , encoding); charbuff[chp =  $(chp+1)$  % buffsize] = e ; ch = event to char(e);

```
eoverse = e = end of verse;
      update ppm model(3, e);update_parallel_model(ch);
      if (nfreenodes<=order) 
      \left| \cdot \right|rebuild tree () ;
      \overline{1}- 1
  } 
  if (encoding) 
  { 
    arithmetic encode(16381, 16383, 16383); 
    doneencoding() ; 
    doneoutputingbits();
  - 1
\rightarrowcombine_distributions()
  int i. rescale:
  float parallel ent = 0.0, ppm ent = 0.0;
  float lbnd = 0.0, hbnd, total, code space;
  rescale = 0;
  combined[0] = 0;
  I* 
  for (i = 0, 1bnd = 0.0; i < nchars; i ++)
  { 
    parallel ent += parallel likely[i] * logs[(int)
(parallel likely[i] * 16381) / 8];
ppm ent += ppm likely[i] * logs[(int) (ppm likely[i] * 16381) / 8];
  } 
  fprintf(stderr, "Entropy: ppm %f parallel %f\n", ppm_ent, 
parallel ent);
  *I 
  for (i = 0, 1)hnd = 0.0; i < nchars; i +)
  { 
    code space = (ppm likely[i] * (1 - parallel confidence)
                 + parallel likely[i] * parallel confidence);
    if (16381 * code space < 1.0){ 
      rescale = 1;
      1bnd += (float) 2 / 16381;
    }<br>else
      lbnd += code space; 
    combined[i + 1] = lbnd * 16381; 
    real combined[i + 1] = lbnd; \frac{1}{x} For rescaling */
```

```
\mathbf{1}combined[nchars] = 16381;if (rescale) 
  \left| \cdot \right|for (i = 0, \text{ total} = 0.0; i < \text{nchars}; i++)combined[i + 1] = real\_combined[i + 1] / lbnd * 16381;} 
I* for (i = 0, totl = 0.0; i < nchars; i ++) 
    totl += max(ppm likely[i], parallel likely[i] *
parallel confidence); 
  *I -
\mathbf{F}int endecode(e, encoding) 
event *e; 
int encoding; 
{ 
  int target, i; 
  float float target;
  char ch; 
  if (encoding) 
   { 
    ch = \text{getchar}();
    if (ch == EOF)return 1; 
    *e = char to event(ch);
    charbuff[chp] = *e;rawbytes ++ :
Hfdef DEBUG 
  fprintf (stderr, "%c %d %f %f %f %f %d %d\n", event to char (*e),
*e, 
  ppm_likely[*e], parallel_likely[*e],
  (ppm likely[*e]+ parallel likely[*e] * parallel confidence) 
/ (1 + parallel confidence),
   parallel confidence, combined[*e], combined[*e + 1]);
   fprintf(stderr, "Bits = \qquad\qquad \n", logs[(combined[*e + 1] -
combined[\star e]]) / 8);
fendif 
    arithmetic encode(combined[*e], combined[*e + 1], 16383);
  \ddot{\phantom{1}}else 
   {
```

```
target = arithmetic decode target(16383);
if (target > 16381)
\left\{ \right.eoverse = 1:
```

```
return true; 
    \mathbf{H}else 
    \mathbf{f}for (i = 0; \text{target} > = \text{combined}[i] & i < \text{nchars}; i ++1; 
       *e = i - 1;
      putchar(event to char(*e));
      fflush (stdout); 
      arithmetic decode(combined[*e], combined[*e + 1], 16383);
Hfdef DEBUG 
  fprintf(stderr, "%c %d &f &f &f &f &d &d\n", event to char(*e),
*e, 
  ppm_likely[*e], parallel_likely[*e],
  (ppm likely[*e]+ parallel likely[*e] * parallel confidence) 
/ (1 + parallel confidence),
   parallel confidence, combined[*e], combined[*e + 1]);
#endif
    } 
  \mathbf{F}return O; 
\mathbf{1}void prime(coding, encoding) 
boolean coding; 
int encoding;
{ register int j 
  event e ; 
  numnodes = 0;nfreenodes = maxnodes ;
  s[0] = newnode (NULL) ;
  I* prime the pump as many times as necessary*/ 
  for (j=0; j<sub>order</sub>; j++){ 
    chp = (chp+1) % buffsize ;
    if (coding) 
    \sqrt{ }build ppm distribution();
      build parallel distribution();
      combine distributions();
       endecode(&e, encoding); 
    else 
       e = \text{charbutff}[\text{chp}];
    update ppm model(j, e);update parallel model(event to char(e));
  \mathbf{I}
```

```
calculate_logs () 
\left| \right|int i;
  for (i = 8; i < 16384; i += 8){ 
     logs[i / 8] = -(double) log2((double) i / 16382);} 
  log s[0] = 0;\mathcal{L}
```
 $\mathbf{1}$ 

pc.h for parallel compressar Compression of Parallel Texts: Source 1

```
\frac{4}{3}define abs(a) ((a) > 0 ? (a) : -(a))
!define BUCKETS 29999 
char self [BUCKETS]; 
struct syn_used 
\left\{ \right.char pos_nol, pos_no2, syn_nol, syn_no2, countl, count2; 
synonyms[BUCKETS]; 
struct pos 
{ 
} ; 
  char pos [5]; 
  char syn[200] [16]; 
  int no_syn; 
struct word
  char word[17];
  struct pos posse[6]; 
  int no_pos; 
   char *synl, *syn2; 
  char countl, count2; 
  char self; 
verse[200]; 
struct syn used *synonyms used;
```
parallel .c for P.C

```
#include <stdio.h>
#include "ppm.h"
#include "pc.h"
extern float parallel confidence, parallel likely[nchars],
weight[11];
extern FILE *source:
extern int nothing weight, syn weight, word weight, eol weight,
syn threshold;
int i, j, eoverse, eolist, eopos, no words, pos no, likelyhood,
likely[nchars],
     syn no, w, p, syn no, position, sure of pos, words matched,
syn matched, total;
char words [20] [100], so far [20];
int total target words = 0, total source words = 0,
     words expected = 0, target words = 0;
struct syn used *find syn();
char find self();
read source()
\mathcal{L}char ch:
  eoverse = 0:i = 0;no words = 0;while (!eoverse)
  \mathbf{I}eolist = 0:fscanf(source, "%[a-z]", verse[no_words].word);
     if (strcmp(verse[no words], word, "x") == 0)\left\{ \right.eovers = 1;qetc(source); /* read \n*/
#ifdef PARSE DEBUG
        print\bar{f}("\n*************************** End of verse
****************\n"):
#endif
    \mathcal{F}else
    \sqrt{ }#ifdef PARSE DEBUG
          printf("\nword: %s", verse[no words].word);
#endif
        synonyms used = find syn (verse[no words]. word) ;
       if (synonyms used->count1 == 0)
      \left\{ \right.
```

```
verse[no words].syn1 = NULL;verse[no words].syn2 = NULL;\mathcal{F}else
       \mathcal{L}verse[no words].syn1 =verse[no words].posse[synonyms used-
>pos nol].syn[synonyms used->syn nol];
          verse[no words].syn2 =verse[no words].posse[synonyms used-
>pos no2].syn[synonyms used->syn no2];
           verse[no words].count1 = synonyms used->count1;
           verse[no words].count2 = synonyms used->count2;
           verse[no words].self = find self (verse[no words].word);
       \mathcal{F}pos no = 0;
        if (getc(source) := 'n')while (!eolist)
         \left\vert \cdot \right\vertch = \text{qetc}(\text{source});
            if (ch == I~1)\mathbf{f}eolist = 1:getc(source); /* read the \n */
              \mathcal{F}else
            \mathbf{f}if (ch != '!)
              \mathbf{f}return:
     /*
                     fprintf(stderr, "Parse error: missing bar\n");
\star /
              \overline{1}fscanf(source, "%[a-z]",
verse[no words].posse[pos no].pos);
                   printf("\npos: %s",
/*
verse[no words].posse[pos no].pos);*/
               if (getc(source) != ' :')fprintf(stderr, "Parse error: missing colon\n");
               eopos = 0;syn no = 0;
               while (!eopos)
              \left\vert \cdot \right\rangleif (fscanf(source, "\[a-z' -]",
                               verse[no words].posse[pos no].syn[syn no])
= 01eopos = 1;
                 else
                 \left\{ \right.
```

```
I* printf (" %s", 
verse[no_words].posse[pos_no].syn[syn_no]);*/ 
                 ch = \text{getc}(\text{source}):
                 if (ch != ',')fprintf(stderr, "Parse error: missing comma 
\n"); 
               \ddot{\phantom{1}}syn no ++;
             I /* while !eopos */
             verse[no_words].posse[pos_no].no_syn = syn_no;
            pos no ++;} 
        I* while !eolist */ 
        verse[no~words].no pos = posno;no words ++;
      \mathbf{F}I* while !eopos */ 
    if (words expected == 0)
      words expected = no words;
    else 
      words expected = no words * total target words /
total_source_words; 
\overline{1}reset parallel ()
{ 
  words\_matched = i = sure_of_pos = 0;i = 0:
  eoverse = 0;
  position = 0;
-1
char last word[30];
update parallel model(ch)
char ch; 
{ 
  if (ch == ' ' || ch == ' \n'{ 
    total target words ++;
    target words++; 
    if (ch = 'n'){ 
      total source words += no words;
#ifdef DEBUG
      fprintf(stderr, "Length difference = d\n", target words -
words expected) ;
iendif 
      target words = 0;
    \mathbf{A}
```

```
parallel confidence = 0.0;
     strncpy(\overline{\text{last word}}, so far, i);
     last word[i] = \sqrt{0}:
#ifdef DEBUG
fprintf(stderr, "Word was s\n\cdot n", last_word);<br>#endif
iendif - Alexander - Alexander - Alexander - Alexander - Alexander - Alexander - Alexander - Alexander - Alexander - Alexander - Alexander - Alexander - Alexander - Alexander - Alexander - Alexander - Alexander - Alexander
    i = 0;return; 
  } 
  so far[i +1] = ch;build_parallel_distribution() 
\mathbf{f}for (i = 0; j < nchars; j ++)
     likely[j] = nothing weight;
  if (i == 0){ 
     find position();
     for (w = 0; w < no words; w ++)
     { 
       likelyhood = (\text{verse}[w].\text{self} == 0 ? 1 : \text{verse}[w].\text{self})* (word weight - word weight * abs(w - position) * sure of pos
                              / (no words * 100));
       likely[verse[w].word[i] - 'a'] + likelyhood;
     -1
     words matched = 1;
  \mathcal{V}else 
  { 
     words matched = syn matched = 0;
  I* printf("%.*s ", i, so_far);*/ 
     for (w = 0; w < no words; w ++)
     \left| \cdot \right|if (strncmp(so far, verse[w].word, i) = 0)
        { 
  #ifdef DEBUG
          fprintf(stderr, "Word: s\nright", verse[w] .word);
  #endif
          likelyhood = (\text{verse}[w].\text{self} == 0 ? 1 : \text{verse}[w].\text{self})* (word weight - word weight * abs (w - position) *
sure of pos
                                 / (no words * 100));
          if (i = strlen(verse[w].word)likely[space] += likelyhood; 
          else 
             likelv[verse[w].word[i] - 'a'] += likelvhood;
```

```
words matched ++;\mathbf{1}if (verse[w].synl != NULL && strncmp(so far, verse[w].synl,
i) = 0\sqrt{ }#ifdef DEBUG 
        fprintf(stderr, "Synonym 1: %s\n", verse[w].synl); 
  #endif 
        likelyhood = verse[w].countl * (word weight - word weight
* abs(w - position) * sure of pos
                           / (no words * 100));
        if (i == strlen(verse[\overline{w}], svn1)likely[space] += likelyhood; 
        else 
           likelv[verse[w].word[i] - 'a'] += likelvhood:words matched ++;
      if (verse[w].syn2 != NULL && strncmp(so far, verse[w].syn2,
i) == 0){ 
  Hfdef DEBUG 
        fprintf(stderr, "Synonym 2: %s\n", verse[w].syn2); 
  #endif 
        likelyhood = verse[w].count2 * (word weight - word weight
* abs(w - position) * sure of pos
                           \sqrt{(\text{no words } \times 100)}:
        if (i == strlen(verse[w].syn2)likely[space] += likelyhood; 
        else 
           likely[verse[w].word[i] - 'a'] += likelyhood;words matched++; 
      \overline{\phantom{a}}}<br>if (words matched == 0 && i > syn threshold)
    for (w = 0; w < no words; w ++)
      for (p = 0; p < \overline{v}erse[w].no pos; p ++)
       { 
        for (syn no= 0; syn no< verse[w].posse[p].no syn;
syn_no++)
         { 
           if (strncmp(so far, verse[w] .posse[p].syn[syn_no], i) ==
0) 
           \left\{ \right.#ifdef DEBUG
              fprintf(stderr, "Synonym: %s %d %.*s\n", 
verse[w].posse[p].syn[syn_no], i, i, so_far);
```

```
#endif
```

```
likelyhood = i * (syn weight - syn weight * abs(w -
position) * sure of pos
                           / (100 * no words);
                if (i == <code>strlen</code>(<code>verse[w].possefpl.sum(svn no])| verse[w].posse[p].syn[syn_no][i] \langle 'a'
                 | | verse[w].posse[p].syn[syn_no][i] > 'z')
                  likely[space] += likelyhood; 
                else 
                  likely[verse[w].posse[p].syn[syn_no][i] - 'a'] +=
likelyhood; 
                syn matched ++;\mathbf{L}\mathbf{I}} I 
I* if i != o *I 
   I* putchar('\n');*/ 
      if (syn_matrix() \cdots \cdots \cdots \cdots \cdots \cdots \cdots \cdots \cdots \cdots \cdots \cdots \cdots \cdots \cdots \cdots \cdots \cdots \cdots \cdots \cdots \cdots \cdots \cdots \cdots \cdots \cdots \cdots \cdots \cdots \cdots \cdots \cdots \cdots \cdots \text{parallel}_\text{confidence} = 0.0;else 
     { 
       if (i < 11)parallel confidence = weight[i];
       else 
          parallel confidence = weight[10];
          7* = 4 * 1 - 0.5 / 1;*/
                   printf("I am %d %% confident\n", 
confidence);*/ 
  I* 
       \text{total} = 0;
        if (words expected - target words < 8)
        \left| \cdot \right|int distance; 
          distance = words expected - target words + 1;
          distance = distance < 1 ? 1 : distance;
          likely[end of verse] = likely[space] * eol weight /
(distance * 100);
          likely[space] -= likely[end_of verse];
       \mathcal{F}for (i = 0; j < nchars; j +)
          total += likely[i];
       if (total == 0)\text{total} = 1:
  #ifdef DEBUG
        fprintf(stderr, "\n%.*s ", i, so_far); 
  #endif
```

```
for (i = 0; j < \text{nchars}; j++)else 
       { 
  #ifdef DEBUG
                                                                                         sure of pos -20;
         if (likely[i] > 1)sure of pos = sure of pos < 0 ? 0 : sure of pos;
           fprintf(stderr, "%c %d ", j + 'a', likely[j]);
                                                                                       \mathbf{1}Jendif 
                                                                                      position++; parallel likely[j] = (float) likely[j] / total;
                                                                                    \mathbf{F}} 
/* putchar('\n');*/
\mathbf{1}find_position () 
{ 
  int length, words matched = 0, syn matched = 0, synonym, part;
  length = strlen(last word); /* allows for suffixes */
  for (w = 0; w < no words; w ++)
    if (strncmp(last word, verse[w].word, length) == 0&& (length > 2 | \sqrt{ } strlen(verse[w].word) < 5))
    \left| \cdot \right|words matched++; 
      position = w:
    \mathbf{1}if (!words matched && length > 2)
    for (w = 0; w < no words; w +1)
      for (p = 0; p < \text{verse}[w]. no pos; p ++)
         for (syn no= 0; syn no< verse[w] .posse[p] .no syn;
syn_no++) 
           if (strncmp(last_word, verse[w].posse[p].syn[syn_no], 
length) = 0&\&\text{ length} == \text{strlen}(\text{verse}[w].\text{posse}[p].\text{syn}[\text{syn}]\,)\cdotsyn matched ++;position = w;
             part = p;
            synonym = syn no;} 
  if (words matched + syn matched == 1)\left| \cdot \right|sure of pos = 100;
    if (words matched == 1)insert_self(last_word);
    else 
       insert syn(last word, part, synonym);
  \mathbf{1}
```
 $modiffeO$  *PPM* code

Compression of Parallel Texts: Source 1 % PPM.C<br>  $\frac{1}{2}$  /\* PPM.C<br>  $\frac{1}{2}$  int<br>  $\frac{1}{2}$  cho=buff size-1 : int chp=buffsize-1 ;<br>long lastbuiltat=0 : Multi order character PPM text compression, with exclusions. Alistair Moffat, July 1987, December 1987. *\*I* /\*----------------------------------\*/ tinclude <stdio.h> /\*==================================\*/ tinclude <ctype.h> tinclude "ppm.h" void update ppm model (n, e) extern float like[nchars]; int n ; event e ; eventnode \*encode event no ex () ; boolean encoded, coding = 0; eventnode \*decode\_event\_noex() ; int i, c ; eventnode \*encode event () ; float lbnd, hbnd; eventnode \*decode event () ; event node  $*$  addevent () :  $t[n] =$  encode event noex ( $\epsilon s[n]-$ >foll, e,  $\epsilon$ encoded, coding); eventnode \*newnode () if (encoded)  $c = n$ : void arithmetic encode ()  $\rightarrow$ else void arithmetic decode () : for  $(c=n-1; c)=0; c--1$ void startoutputingbits () ;  $\left| \right|$ void startencoding(); tifdef noexclusions t[c] encode\_event\_noex(&s[c]->foll, e, &encoded, void doneencoding () void doneoutputingbits () ; coding) void startinputingbits () ;  $#$ else void startdecoding () set  $ex(s[c+1]->foll.tree, e)$  ;  $t[c] =$  encode event (&s[c]->foll, e, &encoded, coding) ; void update ppm  $model()$ ; tendif #define buffsize 2048 if (encoded) break ; tdefine block size (buffsize\*lO) if (!encoded && coding)  $\texttt{fdefine shift_st}$  for (i=1;i<=maxorder;i++) s[i] = t[i-1] { dummy encode (e, e+1, nchars) ; #define set  $ex(p,e)$ }  $\lambda$ for  $(i=c+1; i<=n; i++)$  $\sim$  do  $\sim$  do  $\sim$ { if (i>0) t[i]->prev = p16(t[i-1]) ; register eventptr q ; \ for  $(q=p32(p); q!=ENULL; q=p32(q->rght))$  $\Delta$ else  $t[0]-$  > prev = p16(s[0]) ;  $excluded[q\rightarrow eventnum] = true ; \qquad \qquad \}$  $\mathcal{L}$ excluded  $[e] = false$  ; for  $(i=c-1; i>=0; i--)$  $\lambda$  $t[i] = p32(t[i+1]-5prev);$  $\mathcal{F}$ tifndef noexclusions while (false) if  $(c!=n)$ clear  $ex(s[c+1]->foll.tree)$  ;  $\frac{4}{3}$  define clear\_ex(p)  $\qquad \qquad \qquad$  \ tendif  $\sim$  do  $\sim$  do  $\sim$ register eventptr q ; \ shift st ; for  $(q=p32(p); q!=$ ENULL;  $q=p32(q->rqht))$  $\Delta$  $\Delta$  $excluded[q\rightarrow eventnum] = false ;$ /\*==================================\*/ \  $\rightarrow$ while (false)

/\*void decode\_inorder (n, e)

Compression of Parallel Texts: Source 2

```
\{\n /* buffer is not even full yet */
  int n ; 
  event *e 
                                                                                           chp = bufferize-1;
  boolean decoded 
                                                                                           chrs = rawbytes;
    int i, c ; 
                                                                                           } 
      t[n] = decode_event_noex(&s[n]->foll, 
&decoded, e) 
                                                                                         else 
    if (decoded) 
                                                                                           chrs = bufferize;
      c = n;
                                                                                         prime(false) 
    else 
                                                                                          for (chrs = chrs-order; chrs>O; chrs--) 
        for (c=n-1; c>=0; c--){ \; \text{chp} = \; \text{(chp+1)} \; \text{ } \text{+} \; \text{butfsize} \; \text{;} \; \text{}}{ 
                                                                                           update ppm model(order, (event)charbuff[chp]) ;
#if def 
noexclusions 
                                                                                           \lambdaif (nfreenodes<maxnodes/5) 
             t[c] = decode event nose(<math>\&s[c] \rightarrow fold, \&decode, e</math>);
                                                                                             { fprintf (stderr, "Insufficient space to rebuild trie\n") 
#else 
                                                                                           exit(-1) :set ex(s[c+1]->fol1.tree, EOFchar);
             t[c] = decode event(&s[c]->foll, &cd; c, e);
                                                                                           } 
#endif 
                                                                                      \overline{1}if (decoded) break ; 
     }<br>if (!decoded)
                                                                                    /*==================================*/ { *e = arithmetic decode target (nchars) ;
           arithmetic decode(*e, *e+1, nchars) ;
      \rightarrowfor (i=ct-1; i<=n; i++){ t[i]->eventnum = *e ;
          if (i>0) t[i]->prev = p16(t[i-1]);
      else t [0]->prev = p16(s[0]) ;
     register int i ; 
       for (i=c-1; j>=0; i--)t[i] = p32(t[i+1]-2prev);
    \rightarrow#ifndef noexclusions 
    if (c!=n)clear ex(s[c+1]->foll.tree) ;
#endif 
     shift st ;
  \lambda\star /
;{=---=======================-----==*/ 
void rebuild_tree () 
  { int chrs ; 
      fprintf (stderr, "Rebuilding Tree\n"); 
#ifdef decreasingorder 
      if (rawbytes-lastbuiltat<blocksize) 
       order == 1 ;
#endif 
     lastbuiltat = rawbytes ;
     if (rawbytes<buffsize)
```
wf.c - word finder

tin elude <stdio.h>

#define BUCKETS 29999 #define NOUN 0x0<br>#define VERB 0x1 #define VERB Oxl #define ADJECTIVE Ox2 #define ADVERB Ox3 #define PRONOUN #define CONJUNCTION 0x5<br>#define ARTICLE 0x6 #define ARTICLE #define PREPOSITION Ox7 struct word \*find or insert(); struct word \*find(); struct syn\_list  $\left| \right|$ struct word \*\*list; struct syn list \*next; list\_supply[32000]; struct word { char \*word; struct syn list \*synonyms; struct word \*next; word\_supply[l5000]; char string supply [140000]; int chars  $= 0$ ; struct word \*thesaurus[BUCKETS], \*words[100]; int lines =  $0$ ; main() { char word[100], pos[10], pos\_number, \*part[10], ch, string[lOOOJ; int done, wc, i, chars, j, first time, wds = 0; struct word \*\*list head, \*\*syn ptr, \*this syn; struct syn list \*temp list; struct word \*word  $ptr;$ struct syn list \*list ptr; FILE \*Large Thesaurus; Large Thesaurus = fopen ("/usr/local/lib/thesaurus", "r");  $part[0] = "noun";$  $part[1] = "verb"$ 

```
part[2] = "adj";part[3] = "adv";part(4) = "pron";part[5] = "conj";part[7] = "prep";for (i = 0; i < BUCKETS; i ++)
    thesaurus[i] = NULL;
  while (!feof(Large Thesaurus))
  \sqrt{ }fscanf (Large Thesaurus, "%s: \t", pos);
    /* find part of speech */if (pos[0] == 'n')pos number = NOUN:
    else if (pos[0] == 'v')
       pos number = VERB;else if (pos[0] == 'p')pos_number = PREPOSITION; 
    else if (pos[0] == 'c')pos number = CONJUNCTION;
     else if (pos[0] == 'a')if \left(\text{strncmp}(pos, "adv", 3)\right) == 0pos_number = ADVERB; 
      else 
         pos number = ADJECTIVE;done = wc = 0:
    while (!done) 
    \sqrt{ }ch = fgetc(Large Thesaurus);
      i = 0;
      I* get a word */ 
        while ((word[i] = fgetc(Large_Thesaurus)) != ','
            \&\& word [i] ! = ' \n\times&& !feof(Large_Thesaurus)) 
        i + +:
       done = (word[i] == ' \n') || foot (Large Thesaurus);word[i] = i \ 0;
       I* find or insert the word and put the pointer in words */ 
       words[wc] = find or insert(word);
      wc +f\mathcal{L}list head = (struct word **)
                   malloc ( (unsigned) ( (wc + 1) * sizeof (struct word
*)));
```

```
for (i = 0; i < wc; i +1)list head[i] = words[i];
    /* store part of speech in top 8 bits of the first word
pointer 
       in the list */list head[0] = (struct word *) ((pos_number \lt\lt 24) | (int)
list head[0]);
    list head[i] = NULL;/* point pointers from each word in the line to the array of 
pointers*/ 
    for (i = 0; i < wc; i +)\mathbf{f}temp list = words[i]->synonyms;
      words[i] \rightarrow synonyms = 0 and #1;
      words[i]->synonyms->next = temp list;
      words[i]->synonyms->list = list head;
    \rightarrow\mathbf{1}fprintf(stderr, "Finished reading thesaurus\n"); 
  while (!feof(stdin)) 
  { 
    if (scanf("8s", word) := EOF)\sqrt{2}word ptr = find(word);
      if (word ptr == NULL)
        printf("\n%s", word); 
      else 
       { 
        printf("\n%s ", word); 
        for (j = 0; j \leq FREPOSITION; j +)
         { 
          first time = 1;
           for (list ptr = word ptr->synonyms;list ptr != NULL;
                list ptr = list ptr->next)
             if (((int) list ptr->list[0] >> 24) = j)
             { 
               if (first_time)<br>{<br>printf("|%s:", part[(int) list ptr->list[0] >>
24]); 
                 first time = 0;
               \mathbf{1}chars = 8;
```

```
for (syn ptr = list ptr->list, i = 0; syn ptr[i] !=
NULL; i ++) 
                   \mathbf{f}if (i == 0)this syn = (struct word *) ((int)syn ptr[i] &
Oxffffff); 
                      else 
                        this syn = syn ptr[i];
                      if (this_syn != word_ptr) 
                      \left\{ \right\}printf("%s", this syn->word);
                        printf(","); 
                      \overline{\mathbf{1}}\mathbf{r}\mathbf{F}\mathbf{A}putchar('~'') ;
        } 
        if (getchar() == '\n\ln')
          print(f("\nx");\rightarrow}<br>putchar('\n');
\ddot{\phantom{1}}
```
*I\** hash the word into an array of pointers; handle collisions by linked lists from array element, create a new node if not already there  $*/$ struct word \*find or insert(this word) char \*this\_word; { int len; unsigned long hash value =  $0$ ; char \*word temp; struct word \*word ptr; word temp  $=$  this word; for (len = strlen(this word); len != 0; len --) { hash value  $* = 4;$ hash value  $+=$  \*(word temp  $++$ ); } hash value %= BUCKETS; if (thesaurus[hash\_value] != NULL)  $\left| \cdot \right|$ 

```
for (word ptr = thesaurus[hash value];
```

```
strcmp(word ptr->word, this word) != 0 && word ptr->next !=
                                                                                           ; 
NULL; 
        word ptr = word ptr-\text{next})if (strcmp(word ptr->word, this word) == 0)return word_ptr; 
    \cdotelse 
    if (strcmp(word ptr->word, this word) == 0)
                                                                                            return NULL; 
      return word ptr;
                                                                                       \mathbf{L}else 
                                                                                         return NULL; word ptr->next = &word supply[lines ++];
                                                                                     \ddot{\phantom{1}}word ptr = word ptr-\nImext;\mathbf{1}else 
  { 
    thesaurus[hash_value] = &word_supply[lines ++];
    word ptr = thesaurus[hash value];\mathbf{r}word ptr->word = &string supply[chars];
  chars += strlen(this word) + 1;
  strcpy(word ptr->word, this word);
  word ptr->symonyms = NULL;word ptr->next = NULL;
  return(word_ptr); 
\rightarrowstruct word *find(this word)
char *this word;
{ 
  int len; 
  unsigned long hash value = 0;
  char *word_temp; 
  struct word *word ptr;
  word temp = this word;
  for (len = strlen(this_words); len != 0; len -)\overline{f}hash value * = 4;hash value += *(word temp ++);
   } 
  hash value * BUCKETS;
  if (thesaurus[hash_value] != NULL)<br>{<br>for (word ptr = thesaurus[hash_value];
           strcmp(word_ptr->word, this_word) != 0 && word_ptr->next 
!= NULL; 
          word ptr = word_ptr-\text{next})
```
 $\sim$ 

```
n \epsilon \cup \rhorobe - modifise b \epsilon H
!include <stdio.h> 
!include <ctype.h> 
\frac{4}{3}define abs(a) ((a) > 0 ? (a) : -(a))
!define MAX PERCENT O. 99 
char results [5000] [100]; 
struct char info 
  char character;
  float probability, 
        bits; 
  int time taken, attempts;
info [1000]; 
  float total = 1;
  int length, wins; 
  length = read results();
  extract_info(length);
read_results () 
  int line; 
  char ch = '\0', character;
  for (line = 0; ch != EOF; line ++)
    for (character = 0; ((ch = getchar()) != "\n| \n| & (ch != EOF)
character ++) 
      if (ch == \lceil \ln \rceil)
          results[line][character] = \sqrt{0';}\int_0^\infty \rho r v \, dx \, b it it is \sigma H subjects \frac{e}{c} A ppentice \lambdafloat certain, very sure, quite sure, probably, likely,
                                                                              possibly, 
                                                                                        conceivably, no_idea; 
                                                                                 float certain distance, very sure distance, quite sure distance,
                                                                                   probably distance, likely distance, possibly distance,
                                                                                         conceivably distance, no idea distance;
                                                                                 float breakeven; 
                                                                                 printf("%s\n", results[O]); 
                                                                                 for (line = 1; line < length; )
                                                                                 { 
                                                                                   for (i \text{ in}("skip", \text{results}[\text{line}]); line ++)printf("%s\n", results[line]); 
                                                                                    printf("%s\n", results[line]); 
                                                                                      sscanf(results[line], "At %*d:%*d:%*d: Char \"%[a-zA-Z ]\"",
                                                                              right_letter); 
                                                                                      if (isupper(right_letter[O])) 
                                                                                        right letter[0] = tolower(right letter[0]);
                                                                              /* printf("%s %c", right_letter, right_letter[O]) ;*/ 
                                                                                      percentage so far = 100.0;original psf = 100.0;characters available = 27;/* printf("line %d: %s %d\n", line, results[line], in("Bet", 
                                                                              results[line])); */ 
                                                                                      for (line ++; in("Bet", results[line]); line ++)
                                                                                     \left\{ \right./* printf("bet line d: 8s\ n", line, results[line]); */
                                                                                         sscanf(results[line], "At %d:%d:%d: Bet %f%% on \"%[ a-
                                                                              z] \"",
                                                                                                  &hours, &minutes, &seconds, &orig_percentage, 
                                                                              characters);
```
original\_psf;

```
else 
        results[line] [character] = ch;
return (line);
```

```
extract_info(length) 
int length; 
\left\{ \right.int line, last win = 0, characters available, characters chosen,
  hours, minutes, seconds, now, last_time, wins = 0, times; 
  char characters [100], right letter [2];
  float percentage, orig percentage, percentage so far,
norm_percentage,
```

```
original_psf;
```
{

main() {

 $\mathcal{Y}$ 

 $\left\{ \right.$ 

 $\mathbf{L}$ 

```
breakeven = (float) characters chosen /
characters_available ;<br>/* printf("time")
```
percentage = orig percentage \* percentage so far /

if more percentage available, percentage will rise  $*/$ 

```
printf ("times %d %s %d %d %f\n", times, right_letter,
characters chosen,
```

```
characters available, breakeven);
```

```
*I 
         certain = percentage so far * MAX PERCENT;
          very sure = percentage so far * (breakeven +
(MAX PERCENT - breakeven) * . 90);
          quite_sure = percentage_so_far * (breakeven + 
(MAX PERCENT - breakeven) * .75);
```
/\* adjust percentage for new situation;

characters chosen = strlen(characters);

```
probably = percentage so far * (breakeven +
(MAX PERCENT - breakeven) * .60);
        likely = percentage so far * (breakeven +
(MAX PERCENT - breakeven) * .45);
        possibly = percentage so far * (breakeven +
(MAX PERCENT - breakeven) * .30);
         conceivably = percentage so far * (breakeven +
(MAX PERCENT - breakeven) * .15);
         no idea = percentage so far * breakeven;
/*printf("\%f \&f \\f \f \f \f \f \f \n", certain, very sure,
quite_sure, probably, 
                                     likely, possibly, 
conceivably, no_idea);*/ 
         certain distance 
         very sure distance 
         quite sure distance 
abs(quite_sure 
         probably distance 
         likely_distance 
         possibly distance 
         conceivably_distance = abs(conceivably - percentage);
         no idea distance 
                              abs{certain 
                              abs(very sure 
                              abs(probably 
                              abs(likely 
                              abs(possibly 
                              = abs (no idea
                                                - percentage);
                                                - percentage);
                                               - percentage);
                                                = percentage) ;
                                                - percentage);
                                                = percentage) ;
                                                - percentage);
I* printf("%f %f %f %f %f %f %f %f\n",certain distance, 
very sure distance,
   quite sure distance, probably distance, likely distance, 
possibly distance,
        conceivably distance, no idea distance);*/
           if (very sure distance > certain distance) . 
             norm percentage = certain;
           else if (quite sure distance > very sure distance)
             norm percentage = very sure;
           else if (probably distance > quite sure distance) 
             norm percentage = quite sure;
           else if {likely distance > probably distance) 
             norm percentage = probably;
           else if (possibly distance \rightarrow likely distance)
             norm percentage = likely;
           else if (conceivably distance> possibly distance) 
             norm percentage = possibly;
           else if (no idea distance > conceivably distance) 
             norm percentage = conceivably;
           else 
             norm percentage = no idea;
         if (in(right letter, characters))
         { 
           characters available 
characters_chosen;
```

```
percentage_so_far 
norm_percentage; 
              original_psf 
                                      = orig percentage;
           \mathcal{F}else 
           { 
              characters available -= characters chosen;
              percentage_so_far -= norm_percentage;<br>original psf -= orig percentage;
                                      -= orig percentage;
/*printf (" left f\in, percentage so far); \frac{x}{1 + 1}printf("At d: *d: *d: \text{Set} * f * f * g \text{ on } \text{'s} \text{'s} \text{'n''},hours, minutes, seconds, norm_percentage, 
characters);
```

```
printf("s\n", results[line]);
line <i>++</i>;}
```

```
in(member, set)
char *member, *set; 
{ 
  int i, in = 0;
```
 $\rightarrow$ 

 $\overline{\phantom{a}1}$ 

```
for (i = 0; i < strlen(set); i +)
  in += (strncmp(member, &set[i], strlen(member)) == 0);
return(in);
```

```
Into Exprector for log files
```

```
!include <stdio. h> 
!include <math.h> 
char results [5000] [100]; 
struct char info 
  char character; 
  float probability, 
         bits; 
  int time taken, attempts;
info [1000]; 
   float total = 1;main() 
\mathbf{f}int length, wins; 
  length = read results ();
  wins = ext{ext} info (length);
   print_info(wins);
\mathcal{F}read_results () 
  int line; 
  char ch = '\0, character;
  for (line = 0; ch != EOF; line ++)
     for (character = 0; ((ch = qetchar()) != '\n') && (ch != EOF)
character ++) 
       if (ch == \lceil \ln \rceil)
           results[line][character] = \sqrt{0};
       else 
           results[line][character] = ch;
  return (line); 
\mathcal{F}extract_info(length) 
int length; 
{ 
  int line, last win = 0,
   hours, minutes, seconds, now, last_time, wins = 0;
   char characters[100];
   float percentage; 
   sscanf(results[0], "At \daggerd:\daggerd:\daggerd", \daggerhours, \daggerminutes, \daggerseconds);
  last time = seconds + 60 * (minutes + 60 * hours);
   for (line = 0; line < length; line ++)
  {
```

```
if (in("Win", results[line]))
    { 
/* printf("line \delta d: \delta \n", line -1, results[line-1]); */
         sscanf (results [line - l], "At %d:%d:%d: Bet %f%% on \"% [a-z 
1 \, \text{m}.
                 &hours, &minutes, &seconds, &percentage, 
characters); 
         info[wins].probability = percentage / 100;
        now = seconds + 60 * (minutes + 60 * hours);
         info(wins).time taken = now - last time;
        last time = now;info[ wins].attempts = line - last_win - 2;last win = line;
         info[ wins] .character = characters [0];info[wins].bits = -\log 2 (percentage / 100);
I* 
        printf("%f %% %c %d %d\n", 
        percentage, info[wins] .character, info[wins] .time taken, 
info[wins].attempts); */total - log2 (percentage / 100);
        wins ++; 
    \overline{1}\rightarrowreturn(wins); 
\mathcal{L}print_info (wins)
int wins; 
\sqrt{ }int line; 
   printf ("Total number of bits = \frac{1}{3}g, compression = \frac{1}{3}gbits/character\n\n", 
        total, total / wins);
   printf("Char.\tNumber\tprobability\tbits\t\ttime\tattempts\n");
  for (line = 0; line < wins; line ++)
     printf("%c \t%d\t%10.Sf %%\t%9.Sf\t%d\t%d\n", 
     info[line] .character, 
    line, 
     info[line].probability * 100, 
     info [line] .bits, 
     info[line] .time_taken, 
     info[line] .attempts);
```

```
\mathbf{F}in (member, set)
char *member, *set;
\mathbf{f}int i, in = 0;
  for (i = 0; i < strlen(set); i ++)
    in = in | (strcmp (member, sset[i]) = 0);
  return (in);\mathcal{F}
```

```
condition for knocking files into shape
```

```
#include <stdio.h>
main()\left\vert \cdot \right\vertchar ch, lastch = \sqrt{0};
int space last = 0;while ((ch = getchar()) ) != EOF)
   \left| \right|if (ch == '\n\ln')
        ch = 11if (ch == ' ' & & !space_last)\left\{ \right.putchar(' '');
           space_last = 1;\rightarrowif (ch >= 'a' \& ch <= 'z')
     \cdot {
         putchar(ch);
        space last = 0;
     \mathcal{Y}if (ch \ge 'A' \& ch \le '2')\left\{ \right.putchar(ch - 'A' + 'a');
        space\_last = 0;\mathcal{F}if (ch == ':' && lastch >= '0' && lastch <= '9')
        putchar('n');lastch = ch;\mathbf{F}\rightarrow
```
## to cordita raw KJV  $k_{\lambda}$ t

 $\sim 10^{-1}$ 

```
4finclude <stdio. h> 
main() 
\left\{ \right.char ch, lastch = \sqrt{0};
int space last = 0, newline = 1;
   while ((ch = qetchar)) ) != EOF)
   { 
      if (ch == '.' & newline)\left\langle \right\ranglewhile (\text{getchar}() := \{\n \cdot \} n^{\dagger}\n;<br>ch = \sqrt[n]{n};
     \rightarrowif (ch == \sqrt{1} && newline)
     \left\{ \right.putchar(' \n\in ' ;
         putchar('1');putchar('t');if (ch == • \n •) 
     \left\{ \right.ch = \cdot ';<br>newline = 1;
     \mathbf{F}else 
         newline = 0;if (ch = ' '_')
         ch = \frac{1}{2} + \frac{1}{2}if (ch == -1 : \& lastch >= -a : \& lastch \leq -7 z<sup>1</sup>)
         ch = 11if (ch) = '0' && ch \leq '9')
     \mathbf{f}putchar('\n\n');
         putchar(ch);
          while ((ch = getchar() ) != EOF && (ch >= '0' && ch <= '9'11 \text{ ch} == '-1)putchar (ch); 
         putchar ( • \t'); 
     \rightarrowif (ch == ' ' & & !space last)\left\{ \right.putchar( ' ' ) ;
            space\_last = 1;\mathcal{F}
```

```
if (ch >= 'a' && ch <= 'z')
\left\{ \right.putchar(ch); 
   space last = 0;
\Deltaif (ch >= 'A' & ch <= 'Z')\left\{ \right.putchar(ch - 'A' + 'a');
   space last = 0;\mathcal{F}
```
 $lastch = ch;$ 

 $\mathcal{F}$  $\lambda$ 

```
to condition TEV files
```

```
#include <stdio.h>
main()\left\{ \right.char ch, lastch = \sqrt{0}, beforelastch = \sqrt{0};
int space last = 0;
  while ((ch = getchar)) ) != EOF)
  \left\{ \right.if (ch == '\n\ln')
       ch = 1 + jif (ch == '='')ch = 11;if (ch == ':' && lastch >= '0' && lastch <= '9')
     \left\vert \cdot \right\rangleputchar('n');while ((ch = getchar()) >= 0^{\circ} && ch <= 0^{\circ})
          putchar (ch) ;
        putchar('t');\mathcal{Y}if (ch == ' ' &\left\{ \right.putchar(' '');
           space_last = 1;\mathcal{F}if (ch \geq "a' \& c \text{ ch } \leq "z")\mathcal{F}putchar(ch);
        space last = 0;\rightarrowif (ch >= ^{\dagger}A' && ch <= ^{\dagger}2')
     \mathcal{L}putchar(ch - 'A' + 'a');
        space_last = 0;\mathbf{A}beforelastch = lastch;
     lastch = ch;\mathbf{A}\rightarrow
```
' splice.c - for splicing two parallel transtating together,

 $\left\{ \right.$ 

```
FILE *one, *two; 
main(argc,argv) 
int argc; 
char *argv[J; 
{ 
   char numberl (10], number2 (10], versel (500], verse2 [500]; 
   char outl[3000], out2[3000]; 
  int lastl, last2, indexl, index2; 
   open_files(argc, argv); 
  while (!feof(one) && !feof(two)) 
  { 
     fscanf(one, "s\tceil_{a-z} \n\in, numberl, versel);
     fscanf(two, \frac{s}{a-z} ] \n", number2, verse2);
    index1 = 0;
    index2 = 0;index1 = append(out1, index1, verse1);
      index2 = append(out2, index2, verse2);while ((last1 = last(number1)) != (last2 = last(number2))
          && !feof(one) && !feof(two)) 
       if (last1 > last2){ 
         index2 = append(out2, index2, vertex2);fscanf(two, "s\text{a-z } \n\in, number2, verse2);
          last2 = last(number2);\mathcal{F}else 
      \left\{ \right.index1 = append(out1, index1, verse1);fscanf (one, "s\tceil^{n}, \lceil n \rceil, numberl, versel);
          last1 = last(number1);outl[indexl] = '\0'; 
       out2 [index2] = \sqrt[1]{0};
        printf("$$%s\n$$%s\n", outl, out2); 
  \mathbf{A}\mathbf{r}in (member, set) 
char member, *set;
```
!include <stdio.h>

```
\left\{ \right.int i, in = 0;
  for (i = 0; i < str1en(set); i++)in = in | (member == set[i]);
   return(in); 
\mathbf{1}last (range) 
char range[];
{ 
  int first, last; 
  if (in('-1, range))sscanf(range, "%d-%d", &first, &last); 
  else 
     sscanf(range, "\d", &last);
     first = last;\mathcal{L}return last; 
\ddot{\phantom{1}}open_files(argc, argv) 
int argc; 
char *argv[];
\left\vert \cdot \right\vertif (argc \lt 3)
  { 
      fprintf(stderr, "usage: splice <versionl> <version2>\n"); 
     exit(1):\rightarrowif ((one = fopen(araw[1], "r")) == NULL)\left| \right|fprintf(stderr, "Problems opening file %s\n", argv[l]); 
     exit(1):\lambdaif ((two = fopen(argv[2], "r")) == NULL)
   { 
      fprintf(stderr, "Problems opening file s\n", argv[2]);
     exit(1):\rightarrow\rightarrowint append(out, index, verse) 
int index; 
char out [], verse [];
```

```
int myindex;<br>myindex = index;<br>strcpy(&out[myindex], verse);<br>myindex += strlen(verse);<br>out[myindex] = ' ';
myindex ++;<br>return myindex;
```
 $\mathbf{L}$ 

-~ . ' t~\_,,iA.Q OY\.-\_ '?cl V-2L. ~ leJ +z,)C +- ~~ *n* ~v~ *Wv* u5v\ C<.:NV\, fYT SSE\_\_d ft· f c ~~ Vci Y'-0) ~-- . y, 0,'V"'-. *\tx-c.\_.r-3.* <sup>I</sup> #include <stdio.h>

0)

 $\mathbf{I}$  $\ddot{\phantom{1}}$ 

```
struct pos 
\left\{ \right.char pos [5]; 
   char syn [16] [200]; 
  int no_syn; 
}; 
struct word 
\left\{ \right.char word[20]; 
   struct pos posse[6]; 
  int no_pos; 
verse[200]; 
main (argc, argv) 
int argc; 
char *argv[];
{ 
  FILE *target, *fred; 
   int i, eoverse, eolist, eopos, word_no, pos_no, syn_no, w, p, s;
   char words [20] [100], source [20] [100], pos [20], syn [20], ch;
  if ( (fred =
fopen("/usr/users/honours/nevill/project/parallel/generate/genesis 
.Z", "r")) == NULL)
      fprintf(stderr, "Help!");
   qetchar(); /* qetrid of newline at beginning */
   while (!feof(stdin)) 
  \sqrt{ }eoverse = 0;
    i = 0:
     word no = 0;
     eolist = 0;
     verse [word no] .no pos = 0;
      scanf ("% [a-z]", verse [word no] .word);
     pos no = 0;
     if (qetchar() != \lceil \ln \rceil)while (!eolist && !feof(stdin))
       \left\{ \right.ch = getchar();
          if (ch == '\left\langle \cdot \right\rangleeolist = 1:qetchar(); /* read the \n */
         \mathcal{F}else 
          \left\{ \right.
```

```
"-if (ch := 'l')fprintf(stderr, "Parse error: missing bar\n"); 
         scanf("%[a-z]", verse[word_no].posse[pos_no].pos);
        if (\text{getchar}() := ' :')fprintf (stderr, "Parse error: missing colon\n"); 
       eopos = 0:
        syn no = 0;
        while (!eopos)
       { 
          if (\text{scanf}("{\mathcal{E}}[a-z" -]"),
                        verse[word_no].posse[pos_no].syn[syn_no]) ==
             eopos = 1;
          else<br>{
             ch = \text{qetchar}();
            if (ch := ', ')fprintf(stderr, "Parse error: missing comma \n");
         \rightarrowsyn no ++;/* while !eopos */ 
          verse[word_no].posse[pos_no].no_syn = syn_no;
    \omega .
       pos no ++;\rightarrow} /* while !eolist */ 
 verse[word_no].no_pos = pos_no;
w = 0:
 if (\text{verse}[w] \cdot \text{no pos} == 0)printf("ss ", verse[w].word);
else 
\left\{ \right\}p = fgetc(fred) * verse[w].nopos / 256;s = fgetc(fred) * verse[w].pose[p].no syn / 256;printf("%s ", verse[w].posse[p].syn[s]); 
\rightarrow
```

```
Large Thesaurus generator de coder
#include <stdio.h>
                                                                                       \left\{ \right.#define BIT MASK(b) ((1<<b)-1)if (bits left)
                                   /* bits for each getchar */
#define BITS IN C 8
                                                                                            bitin(bits left);
                                                                                          break;
static int bits left;
                          /* bits available in current output byte
                                                                                       \mathcal{Y}\star/
static int c:
                          /* current output byte */
                                                                                        ch = 0:
                                                                                        while (ch != 0x1f && !feof(stdin))
                                                                                       \left\{ \right.int bits in = 0;
                                                                                          ch = bitin(5):
                                                                                          if (ch == EOF)main()break;
\left\{ \right.else if (ch == 0x1f)int i, end of block;
                                                                                          \mathbf{I}unsigned int ch;
                                                                                            if (bits left)
  char *pos[16];
                                                                                               bitin(bits left);
                                                                                          \mathcal{Y}pos[0] = "noun";else if (ch == 0)pos[1] = "one";\sqrt{ }pos(2) = "adj.";printf(\n", ");end of block = 1;
  pos[3] = "verb";if (((512 * 8) - (bits in 8 (512 * 8))) \le 5)pos(4) = "four";pos[5] = "five";\left\{ \right.pos[6] = "adv."if (bits left)
  pos(7) = "prep."bitin(bits_left);
  pos(8) = "conj.";break:
                                                                                           \rightarrowpos[9] = "nine";pos(10) = "ten";\mathbf{A}pos[11] = "eleven";else if (ch == 29)pos[12] = "twelive";putchar(' '');
  pos[13] = "thitteen";else if (ch == 28)pos[14] = "fourteen";putchar('\\');
  pos[15] = "fifteen";else if (ch == 27)putchar('-1);for (i = 0; i < 304 * 512; i++)else
                                                                                            putchar('a' + ch - 1);
    qetchar();
                                                                                       \rightarrow\mathcal{F}while (!feof(stdin))
                                                                                   \rightarrow\cdot f
     end of block = 0;
                                                                                   putchar('h'):
     while (!end of block & !feof(stdin))
                                                                                 \mathcal{F}\left\{ \right./*
       end of block = 0;
       ch = bitin(4);* bitin(b)
       if (ch < 16)print(f("h$s:\t", pos[ch]);
                                                                                  * read in the value of the next b bits
      else
                                                                                  \star /
         break;
                                                                                 int bitin(b)
       if (((512 * 8) - (bits in 8 (512 * 8))) \le 5)int b;
```

```
\left\{ \right\}int n = 0;
Hfdef DEBUG 
if (debug_io_flag) 
   print(f("bitin (\text{ad}) = ",b);fendif 
  bits in += b;if (bits left >= b) {
    bits left - b;
     n = \text{C}>bits_left) & BIT_MASK(b);
  \mathbf{1}else { 
     if (bits left) { 
       n = \text{BIT} MASK(bits left) & c;
       b -= bits left;
       bits left = 0;
     \mathbf{F}while (b \ge BITS IN C) {
       n = (n \ll BITS \rceil IN \rceil C) | getchar();
       b -= BITS IN C;
     } 
     if (b) { 
    c = getchar();
       bits left = BITS IN C - b;
       n = (n \le b) | (c >> bits left);
     \rightarrow\mathcal{Y}Hfdef DEBUG 
if (debug_io_flag) 
  printf(\sqrt[m]{a}\sqrt[n]{n},n);
#endif 
  return n; 
\mathcal{F}
```
 $S$ ynonym deducer

!include <stdio. h> !include <sys/time.h> #include <sys/resource.h><br>#define NOUN 0x1 #define NOUN !define VERB !define ADJECTIVE Ox4 !define ADVERB !define PRONOUN !define CONJUNCTION !define ARTICLE #define PREPOSITION #define PROPER NOUN !define BUCKETS struct syn {  $0 \times 2$ struct word \*word ptr; short frequency; struct syn \*next; } ; struct word  $\sqrt{ }$ char word[20]; short pos; short own frequency; short total frequency; short inversion2; Ox8  $0 \times 10$  $0 \times 20$  $0 \times 40$ Ox80 OxlOO 59999 struct syn \*synonym, \*last syn; struct word \*next; }; struct word \*thesaurus [BUCKETS]; FILE \*thes, \*infile, \*outnewt, \*newt; int total\_chunks =  $0$ , wcl, wc2, malloced =  $0$ ; struct word \*wordsl [500], \*words2 [500]; char version1[4000], version2[4000]; char  $*word()$ ; struct word \*find or insert (); struct word \*so far find or insert (); main()  $\left($ int i, this\_index, no\_verses, total\_words = 0, total\_bytes = 0; char \*this word;

struct syn \*this syn; struct word \*this ptr; struct rusage rusage[1]; initialise(); read parts of speech(); if ((thes = fopen("thes", "r"))  $!=$  NULL) get thesaurus so far(thes);  $newt = fopen("newt", "r")$ ; while (!feof(newt))  $\left\{ \right.$ getrusage(ROSAGE\_SELF, rusage); if (rusage->ru\_majflt > 100)  $\left\{ \right.$ fprintf (stderr, "\nPage faults have reached 100; passing the baton... $")$ ; results(fopen("thes", "w")); fprintf (stderr, "Printed results\n");  $outnewt = fopen("newt2", "w");$ fprintf (stderr, "Opened newt2\n"); while (!feof(newt)) putc(fgetc(newt), outnewt); fclose(outnewt); fprintf(stderr, "Renaming newt2 to newt\n"); system ("mv newt2 newt"); fprintf (stderr, "Starting myself again\n"); system ("thesaurus  $\&$ "); fprintf(stderr, "Bye-bye!\n");  $exit(1);$  $\mathbf{F}$ if (fscanf(newt, " $a-z \ln s(a-z)$ ) wersionl, version2) == 0) break; total bytes  $+=$  strlen(versionl) + strlen(version2); fprintf(stderr, "%d\r", total\_bytes); total chunks  $++;$ for  $wcl = 0$ ; (this\_word = word(wcl + 1, version1)) != NULL; wcl ++)  $\left\{ \begin{array}{ccc} 1 & 1 & 1 \\ 1 & 1 & 1 \end{array} \right.$ wordsl[wcl]  $\stackrel{\doteq}{\sim}$  find or insert(this word); wordsl[wcl]->total\_frequency ++; if (wordsl[wcl]->ignore) *I\**   $wordsl(wc1) = NULL; */$  $\mathcal{F}$ 

for (wc2 = 0; (this\_word = word(wc2 + 1, version2))  $:=$  NULL;  $wc2 + )$ {

```
words2[wc2] = find or insert(this word);words2[wc2]-\n>inverseion2 ++;words2[wc2]->total frequency++; 
I* 
        if (words2[wc2]->ignore) 
        words2[wc2] = NULL; */\mathbf{F}for (i = 0; i < wcl; i++){ 
      this ptr = wordsl[i];
      if (this_ptr != NULL) 
       { 
        if (this ptr->pos != 0)
          match(this ptr);
        else 
           matchall(this_ptr); 
        total_words ++; 
      \overline{1}- 1
  \overline{\mathbf{1}}results (fopen ( "thes", "w")); 
  -1
results (outfile) 
FILE *outfile; 
{ 
int i, total chunks = 0;
struct syn *this syn;
struct word *word ptr;
for (i = 0; i < BUCKETS; i +)
  for (word ptr = thesaurus[i];
       word_ptr != NULL; 
       word ptr = word ptr->next)if (word ptr->total frequency > 0)
    { 
      fprintf(outfile, "\n%s %d %d %d ", word_ptr->word, 
              word_ptr->total_frequency, word_ptr->own_frequency, 
              word_ptr->inversion2); 
      for (this syn = word ptr->synonym;this syn != NULL;
            this syn = this syn->next)
        if (this syn->frequency > 1)
           fprintf(outfile, "%s %d ", this_syn->word_ptr->word, 
            this syn->frequency);
  }<br>fprintf(outfile, "\n");
```

```
fclose(outfile); 
struct word *find or insert (this word)
char *this_word; 
{ 
  inti, len; 
  unsigned long hash value = 0;
  char *word temp;
  struct word *word_ptr; 
  word temp = this word;
  for \sqrt{(\text{len} - \text{strlen}(\text{this}_\text{word}))}; len != 0; len --)
  { 
    hash value *= 4;hash_value += *(word temp ++);
   } - I -
  hash value %= BUCKETS;
  if (thesaurus[hash_value] != NULL) 
  { 
    for (word ptr = the{\texttt{s}} [hash value];
         strcmp(word_ptr->word, this word) != 0 && word ptr->next
!= NULL; 
         word ptr = word ptr-\text{next})\ddot{ }if (strcmp(word ptr->word, this word) == 0)
      return word ptr;
    word ptr->next = (struct word *) malloc(sizeof(struct word));
    word ptr = word ptr-\text{next};- 1
  else 
  { 
    thesaurus[hash value] = (struct word *) malloc(sizeof(struct
word)); 
    word ptr = thesaurus[hash value];
 - 1
  strcpy(word ptr->word, this word);
  word ptr->pos = 0;word_ptr->own_frequency = O; 
 word_ptr->total_frequency = 0;
  word ptr-\text{Sine} = 0;
/* word ptr->ignore = 0;*/word_ptr->synonym = NULL; 
 word ptr-last syn = NULL;
 word ptr\text{-}next = NULL;
```

```
return(word_ptr}; 
\mathcal{F}match (word _ptr} 
struct word *word ptr;
{ 
 int i:
 for (i = 0; i < wc2; i +if (words2[i] != NULL)if ((word ptr->pos & words2[i]->pos) || (words2[i]->pos =0}} 
        make synonym(word ptr, words2[i]);
\mathbf{R}matchall(word_ptr) 
struct word *word ptr;
{ 
  int i:
 for (i = 0; i < wc2; i +if (words2[i] != NULL)make synonym(word ptr, words2[i]);
\mathbf{F}make synonym(this ptr, other ptr)
struct word *this ptr, *other ptr;
{ 
  struct syn *last syn, *this syn, *just before;
  if (this ptr = other ptr)
  { 
    this ptr->own frequency ++;
    return; 
  -1
 last syn = this ptr->last syn;
  if (last syn != NULL)
  { 
    for ( this syn = this ptr->synonym;
           this_syn->next != NULL &&
           this syn->word ptr != other ptr;
           this syn = this syn->next)
      just before = this syn;
    if (this syn->word ptr != other ptr)
    { 
      last syn->next = (struct syn *)malloc(sizeof(struct syn));
```

```
malloced ++; 
      last syn = last syn->next;
      last syn->word ptr = other ptr;
      last syn->frequency = 1;
      this ptr->last syn = last syn;
    \mathbf{F}else 
    { 
      this syn->frequency ++; 
      if (this syn != this ptr->synonym )
      { 
        just before->next = this syn->next;
        this syn->next = this ptr->synonym;
        this ptr->symonym = this syn;-1
   \overline{1}J.
  else 
  { 
    this ptr->synonym = (struct syn *)malloc(sizeof(struct syn));
    malloced ++; 
    this ptr->synonym->next = NULL;
    this ptr->synonym->word ptr = other ptr;
    this ptr->synonym->frequency = 1;
    this ptr->last syn = thisptr->synonym;
  -1
read parts of speech()
{ 
 FILE *pos; 
  char parts[20], *part, this word[20];
  short pos_temp; 
  int i = 0, j;struct word *word ptr;
  if((pos = fopen("pos", "r")) == NULL{ 
    fprintf(stderr, "Couldn't open pos (parts of speech) file\n"}; 
    exit(1);} 
  while (!feof(pos))
  { 
    if (fscanf(pos, "\frac{3}{8}d \frac{3}{8} and \ln", this word, parts) < 2)
      fprintf(stderr, "%s untagged\n", this word);
    pos temp = 0;
    for (j = 1; (part = word(j, parts)) != NULL; j + )\mathbf{f}
```

```
if ((\text{stromp}(\text{part}, \text{ "n"}) = 0) & strlen(part) == 1)
pos\_temp |= NOUN;<br>if ((strcmp(part, "v")
                                    = 0) && strlen(part) = 1)
pos temp I = VERB;
      if ((\text{strom}(part, "a") = 0) \& \text{Strlen}(part) = 1)pos_temp |= ADJECTIVE;<br>if ((strcmp(part, "c")
                                    \equiv 0) && strlen (part) == 1)
pos temp I = CONJUNCTION;
      if ((\text{strom}(\text{part. "av") = 0) \& \text{with} \text{current}(part) = 2)pos temp I = ADVERB;
      if ( (\text{strom}(part, "pn") == 0) & \text{strlen}(part) == 2)pos temp I = PRONOUN;
      if ( (\text{strom}(part, "ar") = 0) & strlen(part) == 2)
pos temp |= ARTICLE;
       if ( (strcmp (part, "pr") == 0) && strlen (part) == 2)
pos_temp I= PREPOSITION; 
       if ((strcmp(part, "prn") == 0) && strlen(part) == 3)
pos temp I = PROPER NOUN;} 
    word ptr = find or insert (this word);
\frac{x}{x} printf("%s \x \s\n", this word, pos temp, parts); */
    word ptr->pos = pos temp;
I* if (i < 18) 
       word ptr->ignore = 1;*/
    i + j} . 
\mathbf{r}char *word(n, string) 
int n; 
char string[];
{ 
  int i, j, space last = 1;
  static char word[200]; 
  word[0] = ' \ 0';for (i = 0; *string & n; string ++)if (strin] = - ' ')
         space last = 1;
    else 
     { 
       if (space_last) 
         n \rightarrow:
       space last = 0;
    \mathbf{r}string --;
  if (n != 0){
```

```
return (NULL) ; 
  for (i = 0; *string & ( *string != ' ' ); string ++, j ++)word[i] = *string:
  word[i] = ' \0':return word; 
-1
initialise() 
\mathbf{f}int i;
  for (i = 0; i < BUCKETS; i +)
    the{\texttt{saurus[i] = NULL}}:\mathbf{F}get thesaurus so far(thes)
FILE *thes;
{ 
  int i, this index, no verses, total words = 0, total bytes = 0;
  char this word[20], syn[20], this line[1000], *char ptr;
  short count; 
  struct syn *this syn;
  struct word *this ptr, *other ptr;
  short total frequency, own frequency, inversion2;
  int no words = 0, threshold;
  while (!feof(thes)) 
  { 
    fscanf(thes, "\n\{a-z\}", this word);
    this ptr = so far find or insert (this word);
    fscanf(thes, " %hd %hd %hd", &this ptr->total frequency,
          &this ptr->own frequency, &this ptr->inversion2);
    while (fqetc(hes) := 'n' & fect(hes)){ 
      if (fscanf(thes, "\{a-z\} \{hd'', syn, \&count) == 0)
        break; 
      other ptr = so far find or insert(syn);
      so far make synonym(this ptr, other ptr, count);
    \mathcal{L}no_words ++; 
    fprintf(stderr, "%d\r", no words);
  fprintf(stderr, "\nProcessing file...\n");
\rightarrow
```

```
struct word *so far find or insert (this word)
char *this word;
\left| \right|inti, len; 
  unsigned long hash value = 0;
  char *word_temp; 
  struct word *word ptr;
  word temp = this word;
  for (len = strlen(this word); len != 0; len --)
  { 
   hash value * = 4;
    hash value += *(word temp ++);
   } 
  hash value %= BUCKETS;
  if (thesaurus[hash_value] != NULL)
  { 
    for (word ptr = thesaurus[hash value];
         strcmp(word ptr->word, this word) != 0 && word ptr->next
!= NULL; 
         word ptr = word ptr-\nImext)\cdotif (strcmp(word ptr->word, this word) == 0)
      return word ptr;
    word ptr->next = (struct word *) malloc(sizeof(struct word));
    word ptr = word ptr-\nImext;\mathbf{1}else 
  { 
    thesaurus[hash value] = (\text{struct word }*) malloc(sizeof(struct
word) :
    word ptr = thesaurus[hash value];
  -1
  strcpy(word ptr->word, this word);
  word ptr->pos = 0;word ptr->own frequency = 0;
  word ptr->total frequency = 0;
  word ptr-\gtinversion2 = 0;
\frac{1}{x} word ptr->ignore = 0;*/word ptr->symonym = NULL;word ptr->last syn = NULL;
  word ptr->next = NULL;
  return(word ptr);
```

```
so far make synonym(this ptr, other ptr, count)
struct word *this ptr, *other ptr;
short count; 
{ 
  struct syn *last syn, *this syn, *just before;
  last syn = this ptr->last syn;
  if (last_syn != NULL) 
  { 
    for ( this_syn = this_ptr->synonym;
            this syn->next != NULL; 
            this syn = this syn->next)
       ; 
    last syn->next = (struct syn *)malloc(sizeof(struct syn));
    malloced ++; 
    last syn = last syn->next;
    last syn->word ptr = other ptr;
    last_syn->frequency = count; 
    this ptr->last syn = last syn;
  - 1
  else 
  { 
    this ptr->synonym = (struct syn *)malloc(sizeof(struct syn));
    malloced ++; 
    this ptr->synonym->next = NULL;
    this ptr->symonym->word ptr = other ptr;
    this ptr->symonym->frequency = count;this ptr->last syn = this ptr->sym;\overline{\phantom{a}}\mathbf{1}clean_up() 
{ 
  int i, total chunks = 0, freed = 0;
  struct syn *this syn, *just before;<br>struct word *word ptr;
  fprintf(stderr, "Cleaning up: ");
  for (i = 0; i < BUCKETS; i +)
    for (word\_ptr = thesaurus[i];word_;ptr 
!= NULL; 
          word[ptr = wordptr->next)for (this_syn = word_ptr->synonym;
```
 $this$  syn !=  $NULL;$ 

 $\rightarrow$ 

```
this syn = this syn->next)
       \mathbf{f}if (this_syn->frequency == 1) {
          if (this syn == word_ptr->synonym)
            \left| \right|word ptr->symonym = this syn->next;free(this syn);
              malloced \overline{-};
            \mathbf{F}else 
            \cdot (
              just before->next = this syn->next;
              free(this syn);
              maluced -;\mathbf{F}\mathbf{A}else 
            just_before = this_syn;
       } 
  fprintf(stderr, "%d freed\n", 300000 - malloced);
\overline{\mathbf{r}}in(member, set} 
char *member, *set; 
{ 
  int i, in = 0;
  for (i = 0; * set != '\\0'; set++)in = in | (strcmp(member, set) == 0);
  return (in) ; 
\mathbf{F}
```